# **МИНИСТЕРСТВО ОБРАЗОВАНИЯ И НАУКИ АМУРСКОЙ ОБЛАСТИ ГОСУДАРСТВЕННОЕ ПРОФЕССИОНАЛЬНОЕ ОБРАЗОВАТЕЛЬНОЕ АВТОНОМНОЕ УЧРЕЖДЕНИЕ АМУРСКОЙ ОБЛАСТИ «АМУРСКИЙ ТЕХНИЧЕСКИЙ КОЛЛЕДЖ» (ГПОАУ АТК) ЦЕНТР ЦИФРОВОГО ОБРАЗОВАНИЯ «1Т-КУБ»**

г. Тынды Амурской области

676282, Амурская область, г. Тында, ул. Амурская, 20А e-mail - it-cube [tynda@mail.ru](mailto:it-cube_tynda@mail.ru)

Программа рассмотрена и рекомендована к утверждению Методической комиссией ЦЦОД «IT-куб» г. Тынды Протокол №6 от «19» июня 2023 г.

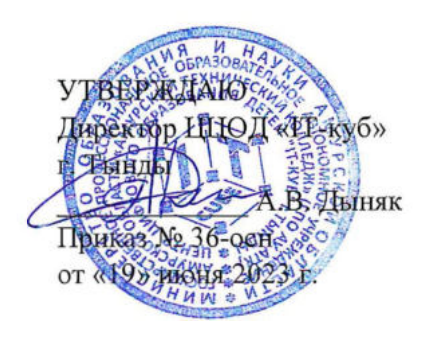

# **ДОПОЛНИТЕЛЬНАЯ ОБЩЕОБРАЗОВАТЕЛЬНАЯ ОБЩЕРАЗВИВАЮЩАЯ ПРОГРАММА «РАЗРАБОТКА ИГР НА UNITY»**

**Направленность:** техническая

**Уровень программы:** стартовый (ознакомительный)

**Возраст обучающихся:** 11-17 лет

**Срок реализации:** <sup>1</sup> год (144 часа)

Составители (разработчики):

Макитрюк Дмитрий Эдуардович

педагог дополнительного образования

# СОДЕРЖАНИЕ

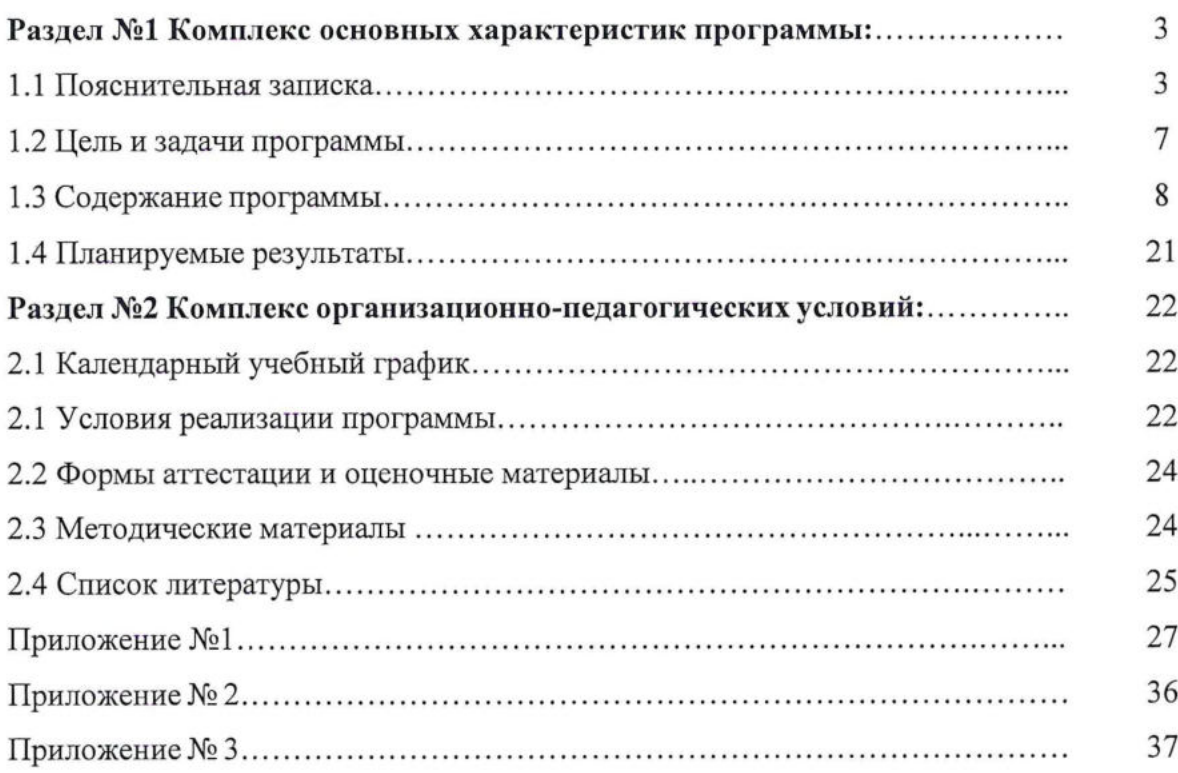

#### **Раздел №1 Комплекс основных характеристик программы**

#### **1.1 Пояснительная записка**

Дополнительная общеобразовательная общеразвивающая программа «Разработка игр на Unity» имеет **техническую направленность.**

Программа является одногодичной, одноуровневой, модульной. Каждый модуль направлен на формирование определённых компетенций.

На сегодняшний день разработка программного обеспечения является наиболее востребованным направлением в любых сферах применения. Кроме того, большое развитие мобильных платформ дает более широкий круг выбора развития направления разработки. В современном мире, Unity как платформа, является наиболее популярной в связи с тем, что не имеет требований к операционной системе для запуска своих приложений. Кроме того, мобильные устройства на самой популярной ОС Android в большинстве случаев используют приложения, написанные именно на этой платформе. Изучение языка программирования *C#* по данной программе обучения дает возможность любому пользователю создавать программы в среде разработке, взаимодействующие с элементами графики, аудио и видео файлами, тестовыми форматами.

Дополнительная общеобразовательная программа «Разработка игр на Unity» является общеразвивающей программой технической направленности и разработана согласно требованиям следующих нормативных документов:

- Федеральный закон от 29.12.20212 №273-Ф3 (ред. от 31.07.2020) «Об образовании в Российской Федерации» (с изм. и доп., вступ. в силу с 01.09.2020);

- Паспорт национального проекта «Образование» (утверждён президиумом Совета при Президенте РФ по стратегическому развитию и национальным проектам, протокол от 24.12.2018 №16);

- Государственная программа Российской Федерации «Развитие образования» (утверждена постановлением Правительства РФ от 26.12.2017 №1642 (ред. от 22.02.2021) «Об утверждении государственной программы Российской Федерации «Развитие образования»);

- Стратегия развития <sup>и</sup> воспитания <sup>в</sup> Российской Федерации <sup>н</sup> период до <sup>2025</sup> года (утверждена распоряжением Правительства РФ от 29.05.2015 №996-р «Об утверждении Стратегии развития воспитания в Российской Федерации на период до 2025 года»);

- Профессиональный стандарт «Педагог (педагогическая деятельность <sup>в</sup> дошкольном, начальном общем, основном общем, среднем общем образовании) (воспитатель, учитель)» (ред. от 16.06.2019);

- Профессиональный стандарт «Педагог дополнительного образования детей <sup>и</sup> взрослых» (приказ Министерства труда и социальной защиты РФ от 5 мая 2018г. №298н);

Федеральный государственный образовательный стандарт основного общего образования (утвержден приказом Министерства просвещения Российской Федерации от 31 мая 2021г. №287);

- Федеральный государственный образовательный стандарт среднего общего образования (утверждён приказом Министерства образования и науки Российской Федерации от 17 мая 2012 г. №413) (ред. 11.12.2020);

- Методические рекомендации по созданию <sup>и</sup> функционированию детских технопарков «Кванториум» на базе общеобразовательных организаций (утверждены распоряжением Министерства просвещения Российской Федерации от 12 января 2021 г. №Р-4);

- Методические рекомендации по созданию <sup>и</sup> функционированию центров цифрового образования «IT-куб» (утверждены распоряжением Министерства просвещения Российской Федерации от 12 января 2021 г. № Р-5);

- Методические рекомендации по созданию <sup>и</sup> функционированию <sup>в</sup> общеобразовательных организациях, расположенных в сельской местности и малых городах, центров образования естественно-научной и технологической направленностей («Точка роста») (утверждены распоряжением Министерства просвещения Российской Федерации от 12 января 2021 г.№ Р-6).

*Актуальность* программы обусловлена высоким интересом современных подростков к сфере IT. Данная программа является единственным в своем роде экспериментом в связи с востребованностью на рынке и отсутствием программ образования в данном направлении для школьников.

*Отличительная особенность программы.* Программа «Разработка игр на Unity» является практико-ориентированной. Комплексное освоение подростками языка программирования C# и структуры приложений происходит в процессе практической работы над проектами (приложениями). Образовательный процесс строится в доступной и понятной для учащихся среде, т.е. программирование ведется в текстово-графическом режиме, что позволяет сразу задавать необходимый функционал для элементной базы приложения

Программа реализует профориентационные задачи, обеспечивает знакомство с современными профессиями в сфере IT.

*Педагогическая целесообразность программы* заключается в том, что дети приобретут практические навыки, которые станут основой для дальнейшего изучения

программирования. Методы, применяемые в процессе обучения, такие как проблемное обучение, проектная деятельность, способствуют формированию мотивации обучающихся к углубленному изучению программирования, как одной из компьютерных наук. У детей формируется познавательный интерес, самостоятельность мышления, стремление к самопознанию. Осваивая данную программу, обучающиеся будут овладевать навыками, которые будут востребованы в ближайшие десятилетия в специальностях, многие из которых включены в Атлас профессий будущего. Практически для каждой перспективной профессии будут полезны знания и навыки, получаемые в процессе обучения по программе.

**Возраст обучающихся, участвующих в реализации программы:** Программа ориентирована на обучающихся в возрасте 11-17 лет, без ограничения возможностей здоровья, которые:

имеют склонность к алгоритмическому мышлению, возможно, увлекаются ИТ-технологиями;

- владеют хотя бы одним языком программирования (или хотя бы знакомы);

имеют устойчивые знания по школьному курсу математики за 1-8 класс;

уверенно владеют двоичной системой счисления, переводом чисел между десятичной, двоичной, восьмеричной и шестнадцатеричной системами счисления, сложением и вычитанием в них;

знают основы логики, теории множеств и операций над ними.

Психологические особенности подростков 11-17 лет, на которых рассчитана программа, наиболее благоприятны для профессионального самоопределения и поиска собственного предназначения. Поскольку IT технологии являются сегодня неотъемлемой частью современного мира, подростковый возраст - время активного освоения разнообразных цифровых навыков, приобретение которых позволяет подростку уверенно чувствовать себя сегодня в среде сверстников, а в будущем в жизни в целом.

**Сроки реализации:** общая продолжительность программы составляет 144 часа. Занятия проводятся <sup>в</sup> группах до <sup>12</sup> человек, продолжительность занятия - <sup>40</sup> минут.

**Режим занятий:** длительность одного занятия составляет 2 академических часа с перерывом в 10 минут, периодичность занятий - 2 раза в неделю.

**Уровень освоения:** программа является общеразвивающей (стартовый уровень). Она обеспечивает возможность обучения обучающихся с любым уровнем подготовки.

**Формы обучения:** очная, очная с применением дистанционных образовательных технологий (Закон №273-Ф3, гл.2, ст.17, п.2.).

**Форма организации деятельности:** групповая, при реализации программы с применением дистанционных технологий - индивидуальная, материалы курса будут размещены в виртуальной обучающей среде.

**Виды занятий:** беседы, обсуждения, мультимедийные презентации, игровые формы работы, практические занятия, метод проектов. Также программа курса включает групповые и индивидуальные формы работы обучающихся (в зависимости от темы занятия).

Учебный процесс строится таким образом, чтобы экспериментальная и практическая работа преобладала над теоретической подготовкой. Необходимые для работы теоретические сведения находятся на каждом персональном компьютере в специальной папке, даются педагогом перед началом практических занятий. Индивидуальная работа проводится во время практических занятий - при выполнении задания <sup>у</sup> каждого обучающегося возникают свои вопросы.

Групповая работа проводится во время теоретических занятий. Каждая тема по программированию сопровождается наглядной демонстрацией работы алгоритма для того, чтобы обучающиеся представляли работоспособность алгоритма, а также к чему им нужно стремиться при выполнении поставленной задачи. Учебный процесс организуется на основе постепенного усложнения учебного материала, как теоретического, так и практического.

Программой предусмотрены следующие виды деятельности обучающихся:

- освоение теоретического <sup>и</sup> практического материала на занятиях;
- разработка индивидуального проекта;
- участие <sup>в</sup> вебинарах;
- промежуточная аттестация <sup>в</sup> форме электронного тестирования;

- самостоятельная практическая работа: выполнение домашних заданий, минипроектов (небольшие приложения, которые реализуются обучающимися преимущественно на занятиях совместно с педагогом с небольшими самостоятельными доработками в качестве домашнего задания).

По типу организации взаимодействия педагогов с обучающимися при реализации программы используются личностно ориентированные технологии, технологии сотрудничества.

Реализация программы предполагает использование здоровьесберегающих технологий.

Здоровьесберегающая деятельность реализуется:

через создание безопасных материально-технических условий;

включением в занятие динамических пауз, периодической смены деятельности обучающихся;

контролем соблюдения обучающимися правил работы на ПК;

через создание благоприятного психологического климата в учебной группе в целом.

#### **1.2 Цель и задачи программы**

<span id="page-6-0"></span>**Цель программы -** формирование технической грамотности средствами приобщения обучающихся к разработке программ под современную платформу.

Для успешной реализации поставленной цели необходимо решить ряд педагогических, развивающих и воспитательных **задач:**

#### *Образовательные:*

расширение знаний о современных и популярных платформах;

обучение языку программирования С#, игровому движку Unity;

обучение объектно-ориентированному подходу в проектировании и разработке программного обеспечения;

- знакомство с архитектурой приложений;
- обучение программированию технических устройств;
- формирование навыков необходимых для проектной деятельности.

#### *Развивающие:*

- формирование алгоритмического мышления;
- развитие логического и технического мышления;
- формирование умения самостоятельно решать поставленную задачу;
- формирование навыков работы <sup>с</sup> информацией;

- формирование умения излагать мысли <sup>в</sup> четкой логической последовательности, отстаивать свою точку зрения, анализировать ситуацию и самостоятельно находить ответы на вопросы путем логических рассуждений.

# *Воспитательные:*

- воспитание этики групповой работы;
- воспитание отношений делового сотрудничества, взаимоуважения;
- развитие основ коммуникативных отношений в коллективе в целом;
- создание условий для развития устойчивой потребности в самообразовании;
- воспитание ценностного отношения к своему здоровью.

# **1.3 Содержание программы**

# **Учебный план**

Содержание обучения представлено следующими модулями:

Модуль 1. Начало работы с *C#* (Быстро сделать что-то классное).

Модуль 2. Погружение в C# (Команды, классы и код).

Модуль 3. Исследование C# с Unity (Лабораторный курс №1)

Модуль 4. Создание игры на Unity.

Модуль 5. Индивидуальный (групповой) проект.

Таблица <sup>1</sup>

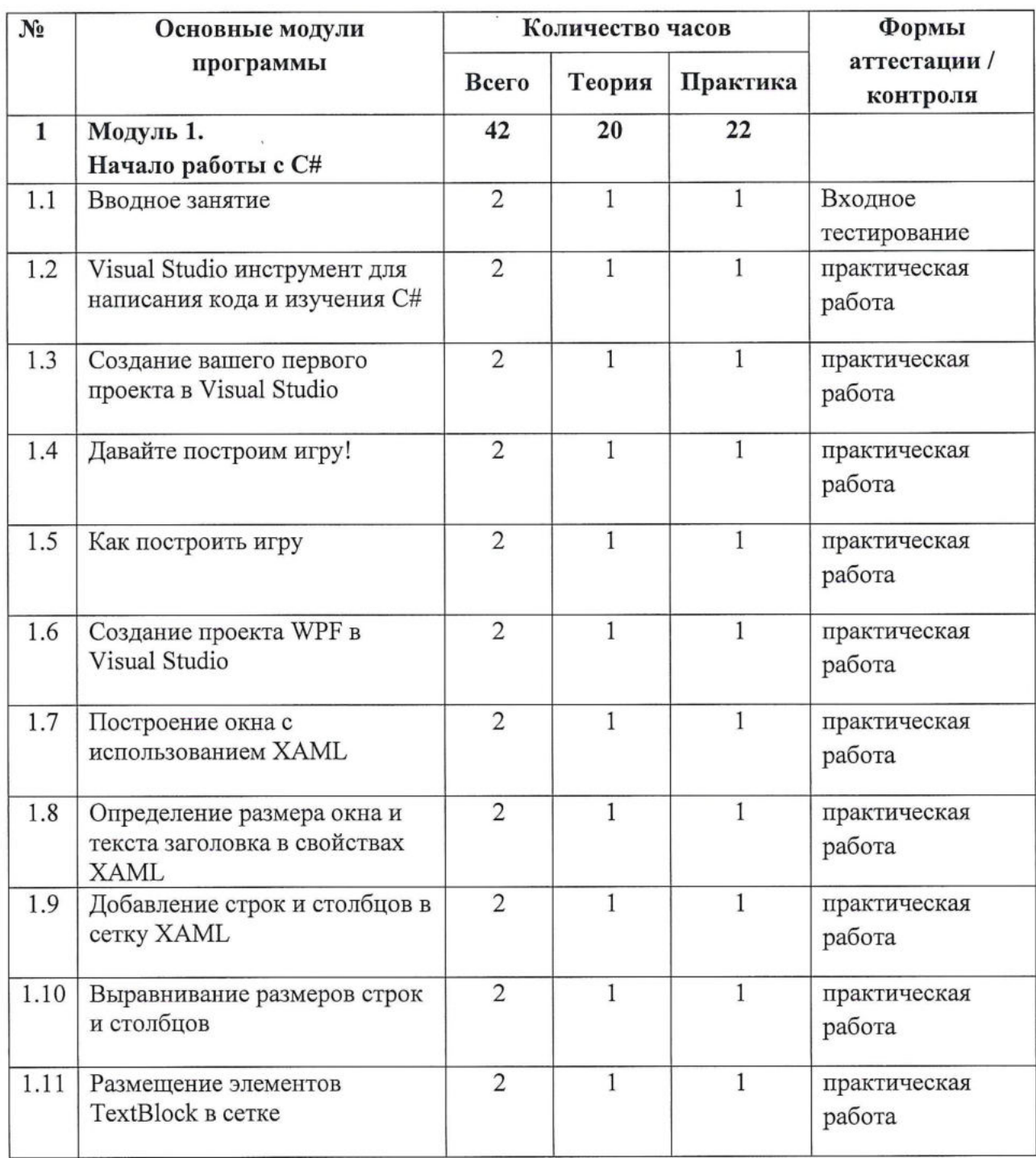

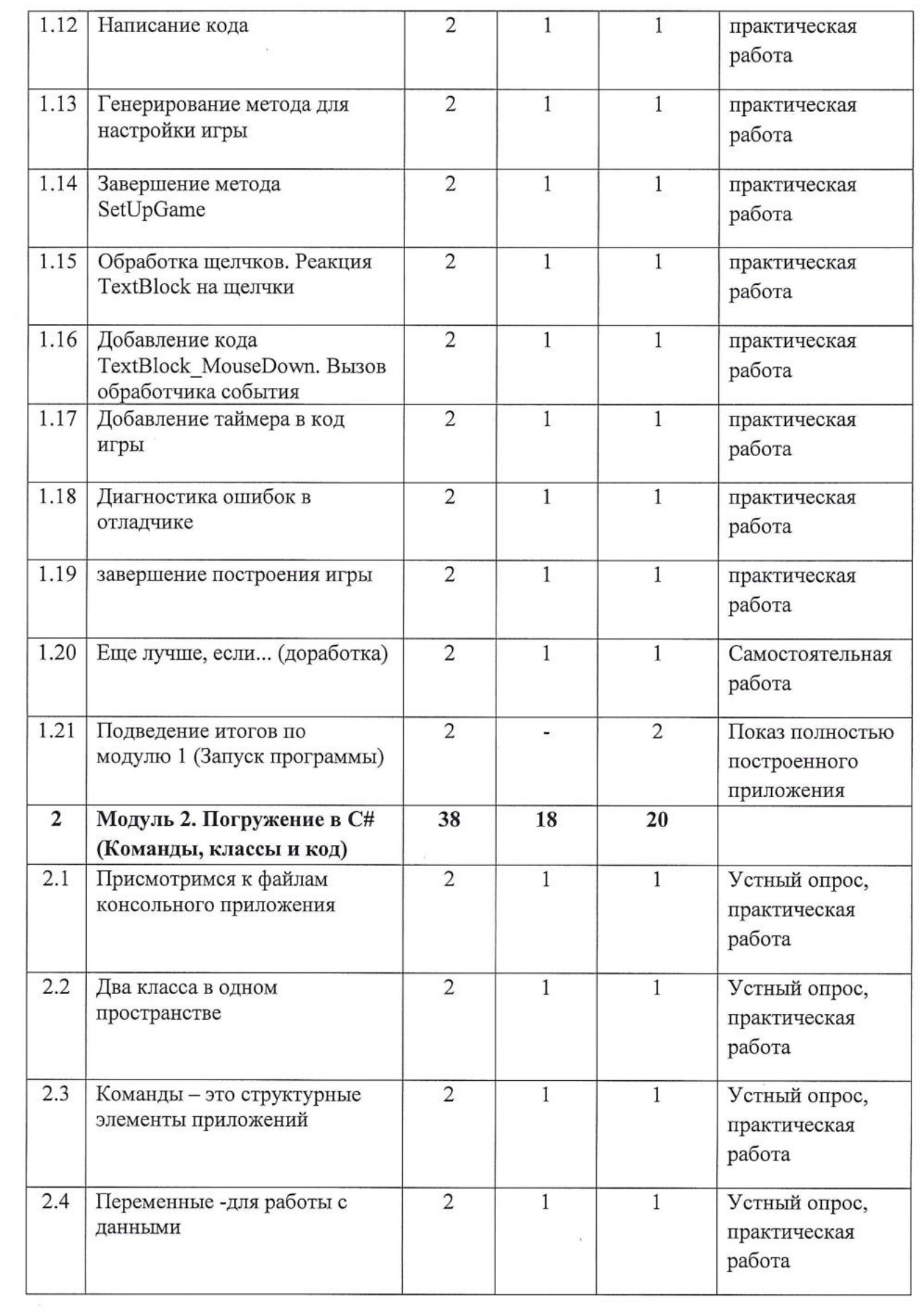

 $\sim$ 

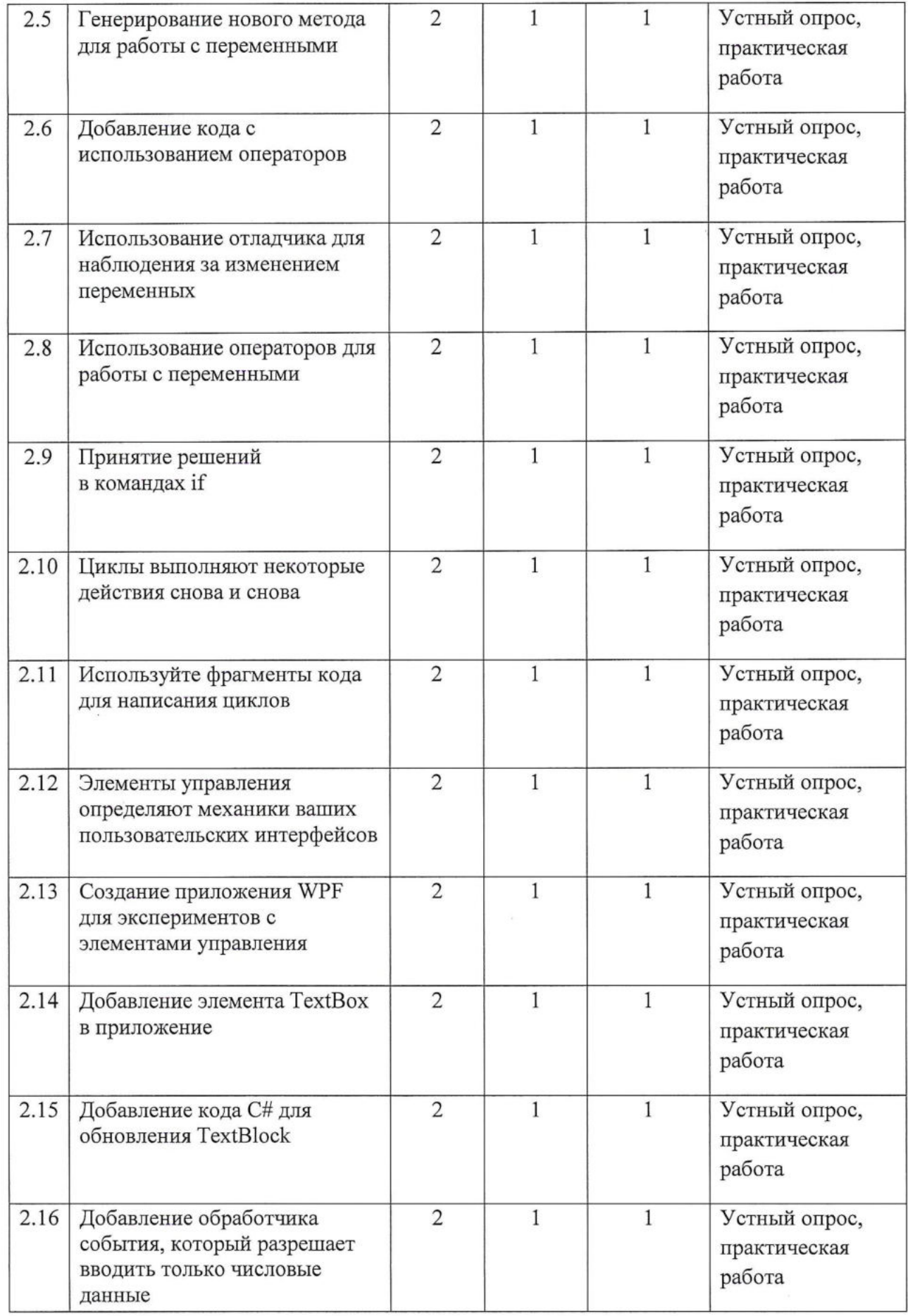

 $\mu$  ,  $\lambda$ 

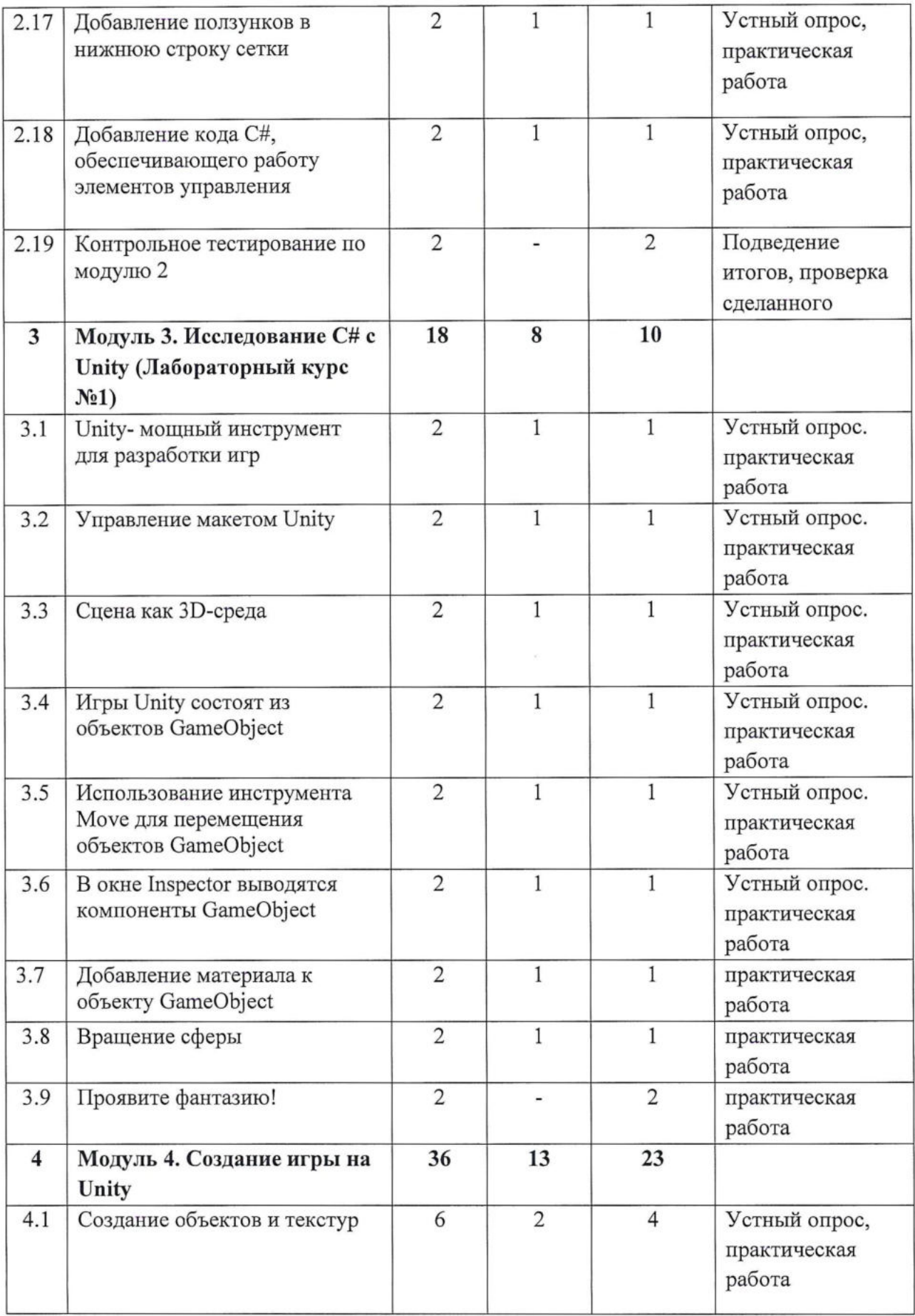

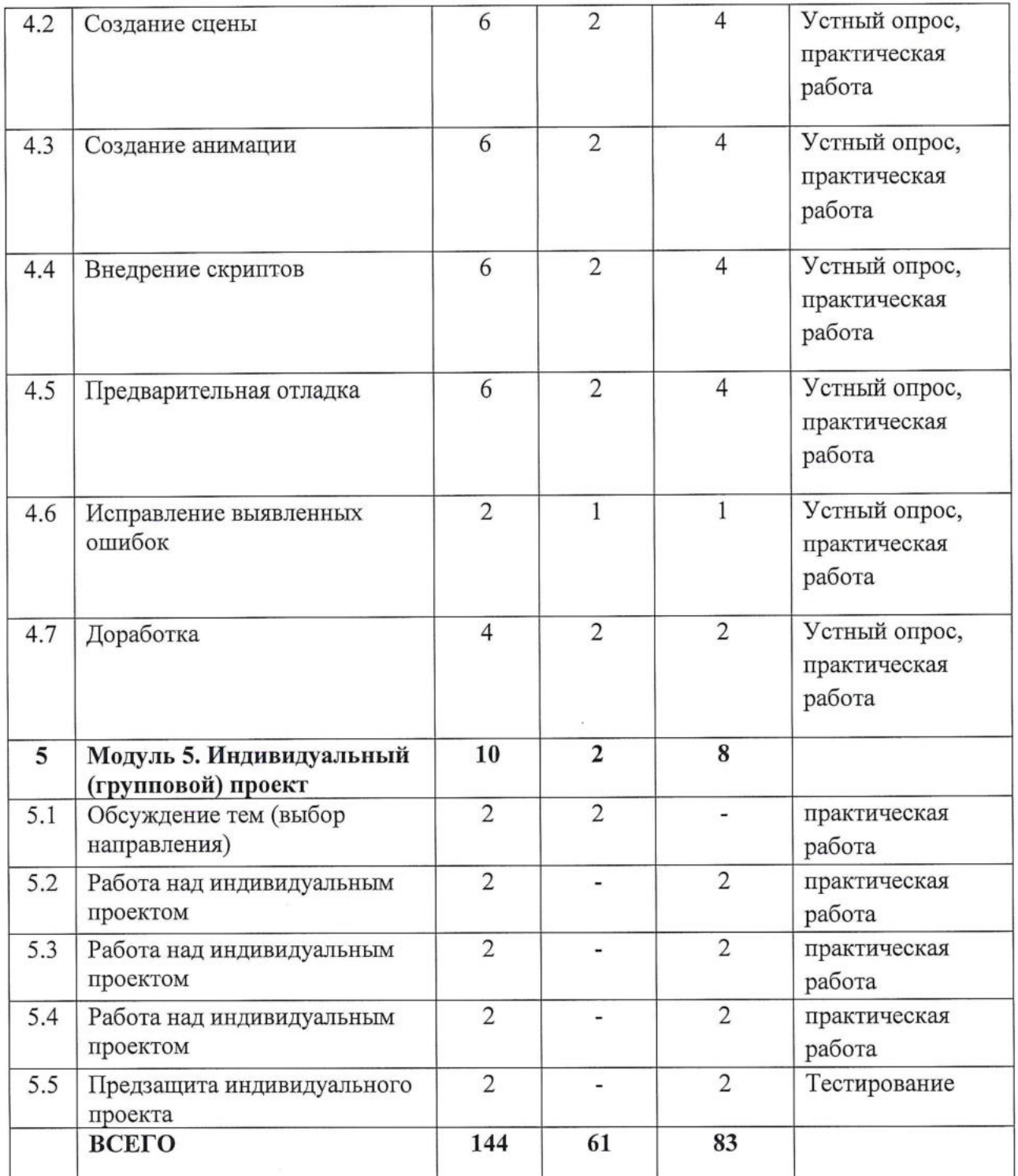

**Содержание учебного плана обучения**

**Модуль 1. Начало работы с C# (Быстро сделать что-то классное) (42ч) Тема 1.1 Вводное занятие (2ч.)**

*Теория.* Хотите программировать быстро? C# — это мощный язык программирования. Благодаря Visual Studio вам не потребуется писать непонятный код, чтобы заставить кнопку работать. Вместо того чтобы запоминать параметры метода для имени и для ярлыка кнопки, вы сможете создать действительно классное приложение. Звучит заманчиво?

*Практика.* Запуск IDE

**Тема 1.2 Visual Studio инструмент для написания кода и изучения C# (2ч.)** *Теория.* Рассмотрим интерфейс программы *Практика.* **Работа в Visual Studio**

**Тема 1.3 Создание вашего первого проекта в Visual Studio (2ч.)** *Теория.* Создадим наш первый проект в IDE *Практика.* **Работа в Visual Studio**

**Тема 1.4 Давайте построим игру! (2ч.)** *Теория.* Начало создания собственной игры *Практика.* **Работа в Visual Studio**

**Тема 1.5 Как построить игру (2ч.)** *Теория.* Что такое игра, что нужно делать? *Практика.* **Работа в Visual Studio**

**Тема 1.6 Создание проекта WPF в Visual Studio (2ч.)** *Теория.* Что такое WPF проект, как создать *Практика.* **Работа в Visual Studio**

**Тема 1.7 Построение окна с использованием XAML (2ч.)** *Теория.* Инструменты создания окна, объяснение, применение *Практика.* **Работа в Visual Studio**

**Тема 1.8 Определение размера окна и текста заголовка в свойствах XAML (2ч.)** *Теория.* Разбор свойств окна и параметров *Практика.* **Работа в Visual Studio**

**Тема 1.9 Добавление строк и столбцов в сетку XAML (2ч.)** *Теория.* Что такое строки и как их добавить? *Практика.* **Работа в Visual Studio**

**Тема 1.10 Выравнивание размеров строк и столбцов (2ч.)** *Теория.* Учимся позиционировать строки и столбцы *Практика.* **Работа в Visual Studio**

# **Тема 1.11 Размещение элементов TextBlock в сетке (2ч.)** *Теория.* Новые элементы, объяснение, разбор. *Практика.* **Работа в Visual Studio**

**Тема 1.12 Написание кода (2ч.)** *Теория.* Пишем код правильно. *Практика.* **Работа в Visual Studio**

**Тема 1.13 Генерирование метода для настройки игры (2ч.)** *Теория.* Теория генерирования методов. *Практика.* **Работа в Visual Studio**

**Тема 1.14 Завершение метода SetUpGame (2ч.)** *Теория.* Когда должна закончиться игра? Метод. *Практика.* **Работа в Visual Studio**

**Тема 1.15 Обработка щелчков. Реакция TextBlock на щелчки (2ч.)** *Теория.* Обработчик событий, что это и как применять *Практика.* **Работа в Visual Studio**

**Тема 1.16 Добавление кода TextBIock MouseDown. Вызов обработчика события (2ч.)**

*Теория.* Учимся вызывать обработчик событий *Практика.* **Работа в Visual Studio**

**Тема 1.17 Добавление таймера в код игры (2ч.)** *Теория.* Как в игру добавить что-то новое? *Практика.* **Работа в Visual Studio**

**Тема 1.18 Диагностика ошибок в отладчике (2ч.)** *Теория.* В любой программе есть ошибки, учимся их находить *Практика.* **Работа в Visual Studio**

**Тема 1.19 Завершение построения игры (2ч.)**

*Теория.* Ключевая часть создания игры *Практика.* **Работа в Visual Studio**

**Тема 1.20 Еще лучше, если... (доработка) (2ч.)** *Теория.* Что же еще можно добавить в игру? *Практика.* **Работа в Visual Studio**

# **Тема 1.21 Подведение итогов по модулю 1 (Запуск программы) (2ч.)** *Практика.* **Работа в Visual Studio**

**Модуль 2. Погружение в C# (Команды, классы и код) (38 ч.) Тема 2.1** Присмотримся к файлам консольного приложения **(2ч.)** *Теория.* Разберем файлы в консольном приложении *Практика.* Разбор файлов консольного приложения

**Тема 2.2** Два класса в одном пространстве **(2ч.)** *Теория.* Разберем что такое класс *Практика.* Работа с классами

**Тема 2.3** Команды - это структурные элементы приложений **(2ч.)** *Теория.* Рассмотрим основные команды *Практика.* Работа с командами

**Тема 2.4** Переменные -для работы с данными **(2ч.)** *Теория.* Рассмотрим переменные *Практика.* Работа с переменными

**Тема 2.5** Генерирование нового метода для работы с переменными **(2ч.)** *Теория.* Разберем способы и методы работы с переменными *Практика.* Применение методов работы с переменными

**Тема 2.6** Добавление кода с использованием операторов **(2ч.)** *Теория.* Расширение уже созданного приложения *Практика.* Расширение уже созданного приложения

**Тема 2.7** Использование отладчика для наблюдения за изменением переменных **(2ч.)** *Теория.* Объяснение как работает отладчик

# *Практика.* Работа с отладчиком

**Тема 2.8** Использование операторов для работы с переменными **(2ч.)** *Теория.* Использование операторов для работы с переменными *Практика.* Используя операторы изменить приложение

**Тема 2.9** Принятие решений в командах if**(2ч.)**

*Теория.* Разбираем условные операторы

*Практика.* Добавление в приложение условные операторы

**Тема 2.10** Циклы выполняют некоторые действия снова и снова **(2ч.)**

*Теория.* Разбираем циклы

*Практика.* Добавление в приложение циклов

**Тема 2.11** Используйте фрагменты кода для написания циклов **(2ч.)** *Теория.* Ключевые фрагменты кода.

*Практика.* Внедрение в приложение готовых фрагментов кода

**Тема 2.12** Элементы управления определяют механики ваших пользовательских интерфейсов **(2ч.)**

*Теория.* Разбираем элементы управление и механики.

*Практика.* Манипуляция механиками

**Тема 2.13** Создание приложения WPF для экспериментов с элементами управления

**(2ч.)**

*Теория.* Создание приложения WPF для экспериментов с эл. управления. *Практика.* Создание приложения WPF

**Тема 2.14** Добавление элемента TextBox в приложение **(2ч.)**

*Теория.* Объяснение элемента TextBox

*Практика.* Добавление элемента TextBox в приложение

**Тема 2.15** Добавление кода C# для обновления TextBlock **(2ч.)**

*Теория.* Добавление кода С#.

*Практика.* Добавление кода C# для обновления TextBlock

**Тема 2.16** Добавление обработчика события, который разрешает вводить только числовые данные **(2ч.)**

*Теория.* Разбираемся как работать с обработчиком событий.

*Практика.* Практика

**Тема 2.17** Добавление ползунков в нижнюю строку сетки **(2ч.)** *Теория.* Разнообразные способы добавления ползунков *Практика.* Внедрение ползунков в проект

**Тема 2.18** Добавление кода С#, обеспечивающего работу элементов управления **(2ч.)**

*Теория.* Объяснение по элементам управления *Практика.* Добавление кода C#

**Тема 2.19** Контрольное тестирование по модулю 2 **(2ч.)** *Практика.* Проверяем работоспособность созданного приложения

**Модуль 3. Исследование C# с Unity (Лабораторный курс №1) (18ч.) Тема 3.1** Unity- мощный инструмент для разработки игр **(2ч.)** *Теория.* Знакомимся с Unity *Практика.* Установка и запуск необходимых компонентов

**Тема 3.2** Управление макетом Unity **(2ч.)** *Теория.* Создание макета приложения *Практика.* Создание макета приложения

**Тема 3.3** Сцена как ЗБ-среда **(2ч.)** *Теория.* Что такое сцена и чем отличается 2д от Зд *Практика.* Создание собственной сцены

**Тема 3.4** Игры Unity состоят из объектов GameObject **(2ч.)** *Теория.* Рассмотрим, что такое игровой объект *Практика.* Размещение игровых объектов на сцене

**Тема 3.5** Использование инструмента Move для перемещения объектов GameObject

**(2ч.)**

*Теория.* Рассмотрим, что такое объект Move и как он влияет на перемещение объектов

*Практика.* Применения объекта Move.

**Тема 3.6** В окне Inspector выводятся компоненты GameObject **(2ч.)**

*Теория.* Рассмотрим, что такое инспектор

*Практика.* Вывод компонентов в инспекторе

**Тема 3.7** Добавление материала к объекту GameObject **(2ч.)** *Теория.* Рассмотрим виды материалов *Практика.* Добавление различных материалов к объектам

**Тема 3.8** Вращение сферы **(2ч.)** *Теория.* Разберем способы вращения сферы *Практика.* Реализация вращения

**Тема 3.9** Проявите фантазию! **(2ч.)** *Практика.* Придумайте что-нибудь свое и добавите в игру.

#### **Модуль 4. Создание игры на Unity (36 ч.)**

**Тема 4.1** Создание объектов и текстур **(6ч.)** *Теория.* Принципы создания объектов и текстур *Практика.* Самостоятельное создание объектов и текстур

**Тема 4.2** Создание сцены **(6ч.)** *Теория.* Принципы создания сцены *Практика.* Самостоятельное создание сцены

**Тема 4.3** Создание анимации **(6ч.)** *Теория.* Принципы создания анимации *Практика.* Самостоятельное создание анимации

**Тема 4.4** Внедрение скриптов **(6ч.)** *Теория:* Принципы внедрения скриптов *Практика:* Самостоятельное внедрение скриптов

**Тема 4.5** Предварительная отладка **(6ч.)** *Теория.* Принципы предварительной отладки *Практика.* Самостоятельная предварительная отладка приложения

**Тема 4.6** Исправление выявленных ошибок **(2ч.)** *Теория.* Принципы *исправления выявленных ошибок Практика.* Самостоятельное исправление выявленных ошибок **Тема 4.7** Доработка **(4ч.)** *Теория.* Способ отладить то, что не работает. *Практика.* Самостоятельная доработка приложения.

#### **Модуль 5. Индивидуальный (групповой) проект (10ч.)**

#### **Тема 5.1 Обсуждение тем (выбор направления) (2ч.)**

*Теория.* Обсуждение тем возможных проектов, формирование команд *Практика.* Начало работы с индивидуальным проектом.

#### **Тема 5.2-5.4 Работа над индивидуальном проектом (6ч.)**

*Практика.* Работа над индивидуальном проектом

# **Тема 5.5 Предзащита индивидуального проекта (2ч.)**

*Практика.* Подведение итогов обучения в ЦЦОД «IT-куб» г. Тынды по дополнительной общеобразовательной общеразвивающей программе «Разработка игр на Unity». Анализ полученных результатов усвоения программы. Награждение обучающихся сертификатами о прохождении полного курса программы.

# <span id="page-18-0"></span>**1.4 Планируемые результаты**

**Ожидаемый результат -** создание обучающимися готового проекта (приложения написанного на языке программирования C# в среде Unity) под руководством педагогов и приглашенных специалистов, усвоение подростками в процессе работы основных профессиональных знаний и навыков, необходимых для дальнейшего развития и самореализации в сфере разработки программного обеспечения.

#### *Метапредметные результаты:*

- умение производить анализ поставленной задачи;
- умение формулировать, аргументировать и отстаивать свое мнение;
- умение извлекать нужную информацию из открытых источников;
- умение составлять примерный алгоритм работы.

#### *Личностные результаты:*

- умение работать <sup>в</sup> паре <sup>и</sup> <sup>в</sup> коллективе;

устойчивый интерес к техническому творчеству, мотивация изучению современных направлений мультимедиа;

- развитие логического и творческого мышления;
- развитие внимания, аккуратности.

## *Предметные результаты:*

- знание <sup>и</sup> соблюдение требований техники безопасности <sup>и</sup> санитарногигиенических норм;

знание основ языка программирования C# и игрового движка Unity;

- понимания принципа работы баз данных <sup>и</sup> клиент-серверных протоколов;

- умение использовать разные алгоритмы <sup>в</sup> приемах программирования,

умение пользоваться ПК и IDE разработки для программирования устройства;

- умение читать готовую программу <sup>и</sup> находить ошибки <sup>в</sup> готовых программах.

#### **Раздел №2 Комплекс организационно-педагогических условий**

#### **2.1 Календарный учебный график (Приложение 1)**

Режим организации занятий по данной дополнительной общеобразовательной общеразвивающей программе определяется календарным учебном графиком и соответствует нормам, утвержденным «Санитарно-эпидемиологические требования к организациям воспитания и обучения, отдыха и оздоровления детей и молодежи» № 28 от 28.09.2020 (СП 2.4.43648 -20, пункт 3.6.2,)

Начало обучения - 01.09.2023 г.

Окончание обучения - 31.05.2024 г.

Таблица 2

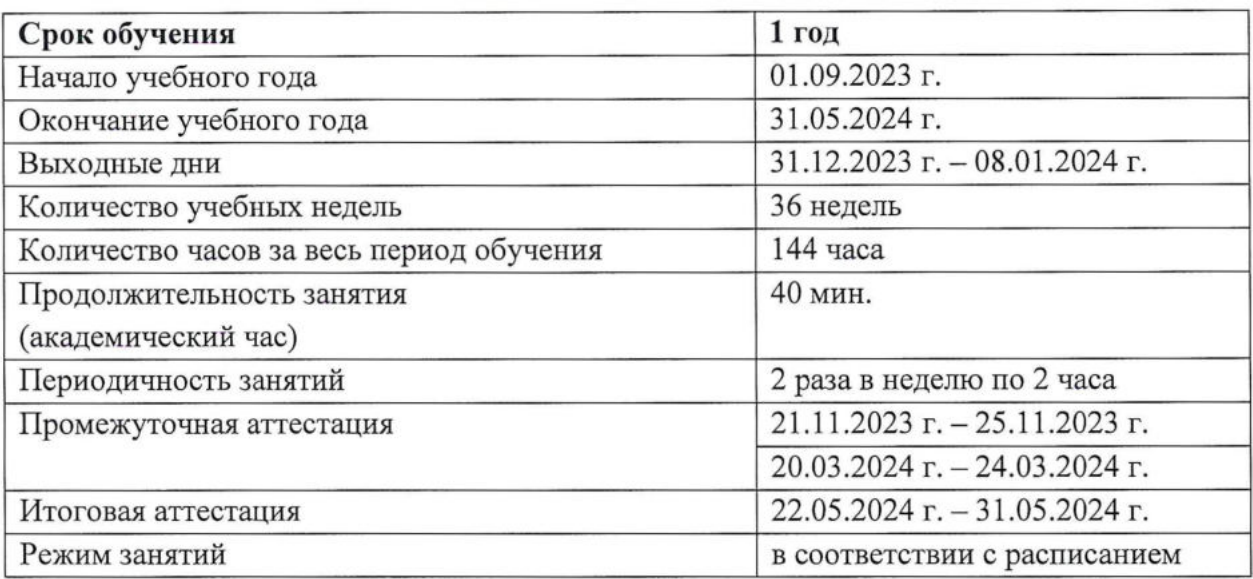

#### **2.2 Условия реализации программы**

#### **Материально-технические условия**

**Материально-техническое и информационное обеспечение:** для эффективной реализации программы необходима материально-техническая база:

Учебная площадка, соответствующая требованиям:

- Санитарных правил СП 2.4.3648-20 «Санитарно-эпидемиологические требования к организациям воспитания и обучения, отдыха и оздоровления детей и молодёжи» от 28.09.2020г.

- ТБ, пожарной безопасности.

# **Перечень оборудования (материально-технической базы)**

Таблица 3

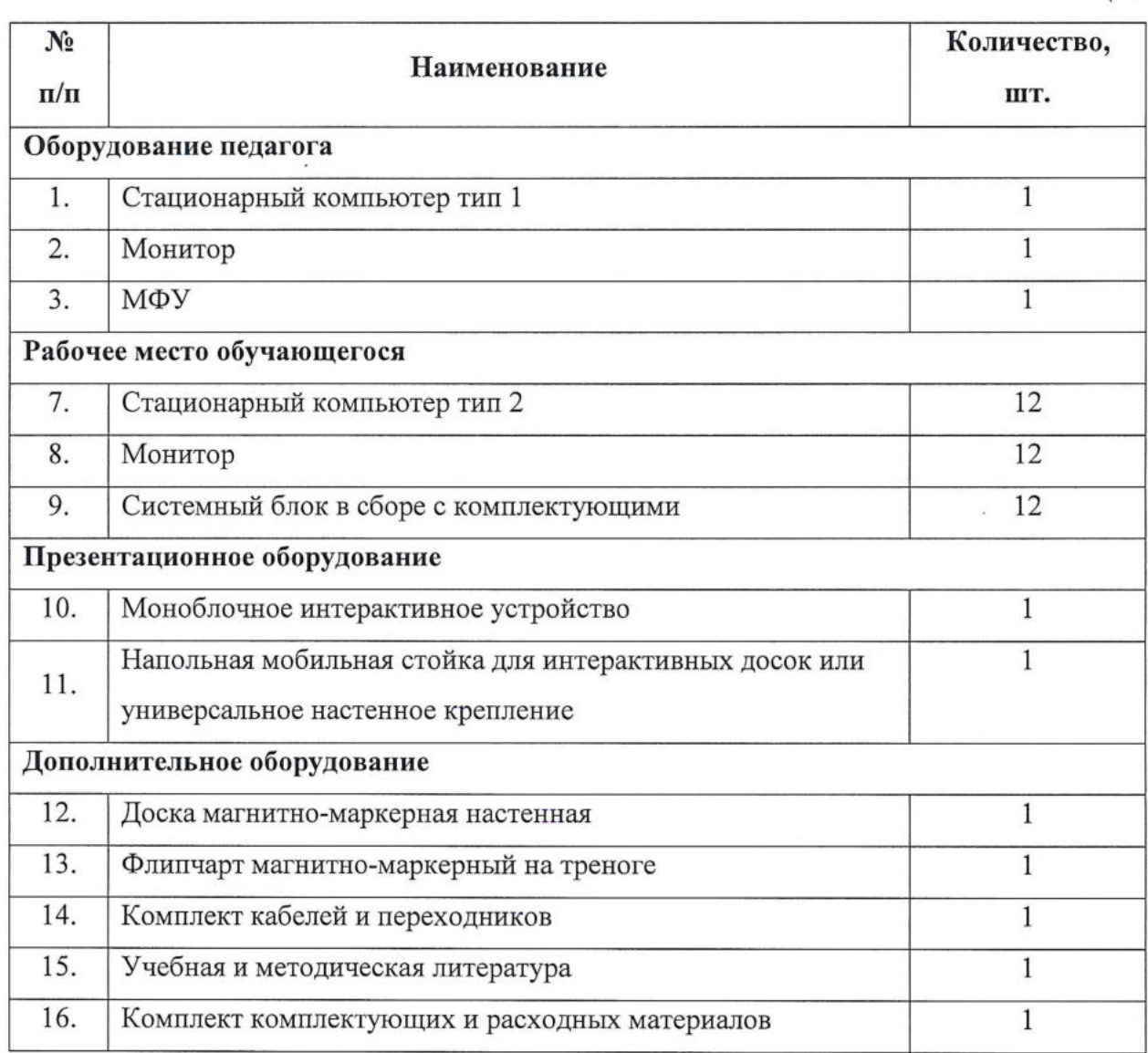

# **Информационное обеспечение**

1. <https://leam.microsoft.com/ru-ru/dotnet/csharp/> - официальный сайт проекта

2. https://metanit.com/sharp/ - сайт с дополнительной документацией

# **Кадровое обеспечение.**

Программа реализуется педагогом дополнительного образования Макитрюк Д.Э.

Реализовывать программу могут педагоги дополнительного образования, обладающие достаточными знаниями в области педагогики, психологии и методологии, знающие особенности обучения основам программирования.

# <span id="page-21-0"></span>**2.3 Формы аттестации и оценочные материалы**

Система контроля знаний и умений обучающихся представляется в виде учёта результатов по итогам выполнения заданий отдельных кейсов и посредством наблюдения (Приложение 3), отслеживания динамики развития обучающегося (Приложение 2). В конце учебного года, обучающиеся проходят защиту индивидуальных / групповых проектов (Приложение 4, 5).

Индивидуальный / групповой проект оценивается формируемой комиссией. Состав комиссии (не менее 3-х человек): педагог (в обязательном порядке), администрация учебной организации, приветствуется привлечение IT-профессионалов, представителей высших и других учебных заведений.

Компонентами оценки индивидуального / группового проекта являются (по мере убывания значимости): качество ИП, отзыв руководителя проекта, уровень презентации и защиты проекта. Если проект выполнен группой обучающихся, то при оценивании учитывается не только уровень исполнения проекта в целом, но и личный вклад каждого из авторов. Решение принимается коллегиально. Для оценки проекта членам комиссии рекомендуется использовать «Бланк оценки ИП» (Приложение 5).

Итоговая аттестация обучающихся осуществляется по 100-балльной шкале, которая переводится в один из уровней освоения образовательной программы согласно таблице:

Таблица 4

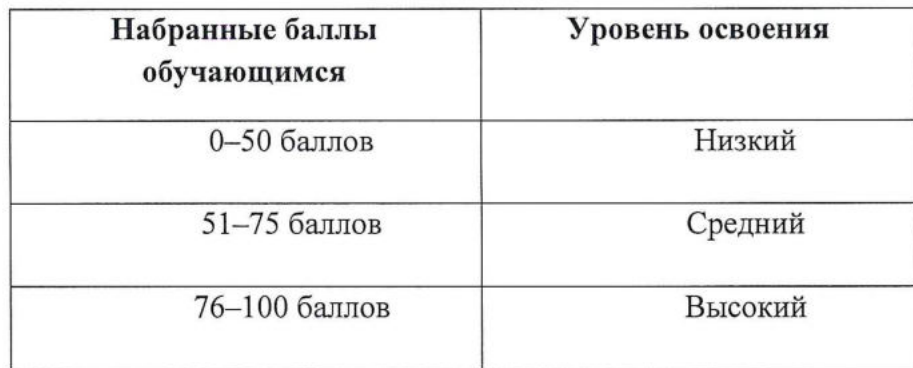

# <span id="page-21-1"></span>**2.4 Методические материалы**

Образовательный процесс осуществляется в очной форме.

В образовательном процессе используются следующие *методы обучения:*

- устные (беседы, объяснение);

поисковые (изменение программы для приобретения устройством новых свойств);

демонстрационные (демонстрация возможностей устройства);

практические (написание программы, проведение мини-соревнований).

Программа обучения состоит из нескольких основных блоков:

- обучение основам языка С#;

знакомство с Unity.

Программой предусмотрены следующие виды деятельности обучающихся:

работа с технической и справочной литературой;

- программирование;

- эксперимент, испытание.

Выбор методов обучения осуществляется исходя из анализа уровня готовности обучающихся к освоению содержания модуля, степени сложности материала, типа учебного занятия.

## **Формы обучения:**

*- фронтальная -* предполагает работу педагога сразу со всеми обучающимися в едином темпе и с общими задачами. Для реализации обучения используется компьютер педагога с мультимедиа проектором, посредством которых учебный материал демонстрируется на общий экран. Активно используются Интернет-ресурсы;

*- групповая -* предполагает, что занятия проводятся <sup>с</sup> подгруппой. Для этого группа распределяется на подгруппы не более 6 человек, работа в которых регулируется педагогом;

*- индивидуальная —* подразумевает взаимодействие преподавателя <sup>с</sup> одним обучающимся. Как правило данная форма используется в сочетании с фронтальной. Часть занятия (объяснение новой темы) проводится фронтально, затем обучающийся выполняют индивидуальные задания или общие задания в индивидуальном темпе;

*- дистанционная -* взаимодействие педагога <sup>и</sup> обучающихся между собой на расстоянии, отражающее все присущие учебному процессу компоненты. Для реализации дистанционной формы обучения весь дидактический материал размещается в свободном доступе в сети Интернет, происходит свободное общение педагога и обучающихся в социальных сетях, по электронной почте, посредством видеоконференции или в общем чате. Кроме того, дистанционное обучение позволяет проводить консультации обучающегося при самостоятельной работе дома. Налаженная система сетевого взаимодействия подростка и педагога, позволяет не ограничивать процесс обучения

нахождением в учебной аудитории, обеспечить возможность непрерывного обучения в том числе, для часто болеющих детей или всех детей в период сезонных карантинов (например, по гриппу) и температурных ограничениях посещения занятий.

## **Формы организации учебного занятия:**

В образовательном процессе помимо традиционного учебного занятия используются многообразные формы, которые несут учебную нагрузку и могут использоваться как активные способы освоения детьми образовательной программы, в соответствии с возрастом обучающихся, составом группы, содержанием учебного модуля: беседа, лекция, мастер-класс, практическое занятие, защита проектов, конкурс, викторина, диспут, круглый стол, «мозговой штурм», воркшоп, квиз.

Некоторые формы проведения занятий могут объединять несколько учебных групп или весь состав объединения, например, экскурсия, викторина, конкурс и т. д. 42

**Методы воспитания:** мотивация, убеждение, поощрение, упражнение, стимулирование, создание ситуации успеха и др.

**Педагогические технологии:** индивидуализации обучения; группового обучения; коллективного взаимообучения; дифференцированного обучения; разноуровневого обучения; проблемного обучения; развивающего обучения; дистанционного обучения; игровой деятельности; коммуникативная технология обучения; коллективной творческой деятельности; решения изобретательских задач; здоровье сберегающая технология.

# **Дидактические материалы:**

Методические пособия, разрабатываемые преподавателем с учётом конкретных условий. Техническая библиотека объединения, содержащая справочный материал, учебную и техническую литературу. Индивидуальные задания.

Методическое обеспечение учебного процесса включает разработку преподавателем методических пособий, вариантов демонстрационных программ и справочного материала.

# **2.5 Список литературы**

### **Для педагога**

1. Блох Джошуа. *C#* Эффективное программирование. Effective *С#.* Programming Language Guide, изд. «Лори». 2014. - <sup>310</sup> с. ISBN 978-5-85582-347-9.

2. Гослинг Джеймс, Билл Джой, Гай Л. Стил, Гилад Брача, Алекс Бакли. Язык программирования *С#.* Подробное описание. The C# Language Specification: C# Ебйюп.изд. «Вильямс». 2015-672 с. ISBN 978-5-8459-1875-8, 978-0-13-390069-9.

3. Гриффитс, Д., Гриффитс Дон. Head First. Программирование на Uniy / Д. Гриффитс, Д. Гриффитс. - СПб: Питер, 2018.

4. Дейтел, П. Программирование для разработчиков / П. Дейтел, X. Дейтел, А. Уолд. - СПб: Питер, 2016.

5. Зигард Меднике, Лайрд Дорнин, Блейк Мик, Масуми Накамура. Программирование на Unity. Programming Unity, изд. Питер. <sup>2012</sup> - <sup>496</sup> с. ISBN 978-5-459- 01115-9, 978-1-449-38969-7.

6. Харди, Б. Android. Программирование для профессионалов / Б. Харди, Б. Филипс, К. Стюарт, К. Марсикано. - СПб: Питер, 2016.

# **Для обучающихся**

1. Брайсон, П. Легкий способ выучить *С#* /Пейн Брайсон - М.: БОМБОРА, 2019. -400 с.

2. Корягин, А.В. Играй, программируй и создавай свои миры / А.В. Корягин - СПб.: Питер, 2021. - 240 с.

3. Уитни, Д. Программирование для детей. Учимся создавать сайты, приложения и игры. HTML, CSS <sup>и</sup> JavaScript/ Д. Уитни; Пер. И. Рузмайкина- СПб.: Питер, 2018. - <sup>208</sup> с.

4. Файн, Я. Программирование на C# для детей, родителей, бабушек и дедушек / Яков Файн - СПб.: Питер, 2011. - 231 с.

5. Федотенко, М.А. Разработка приложений. Первые шаги / М.А. Федотенко - М.: Лаборатория знаний, 2019. - 336 с.

# **Для родителей**

1. Брайсон, П. Легкий способ выучить C# /Пейн Брайсон - М.: БОМБОРА, 2019. — 400 с.

2. Корягин, А.В. Играй, программируй и создавай свои миры / А.В. Корягин - СПб.: Питер, 2021. - 240 с.

3. Уитни, Д. Программирование для детей. Учимся создавать сайты, приложения и игры. HTML, CSS <sup>и</sup> JavaScript/ Д. Уитни; Пер. И. Рузмайкина - СПб.: Питер, 2018. -208 с.

4. Файн, Я. Программирование на *C#* для детей, родителей, бабушек и дедушек / Яков Файн - СПб.: Питер, 2011. - 231 с.

Приложение 1 Приложение 1

> *a***x у v**  $\mathbf{p}$ **аленда**

 $\ddot{\phantom{0}}$ 

**33 S3 (ей про 2ииВ 3 vo БИОЙ Ч«н азова бщеоб**  $X$  $X$ 

**х «3 аботка и cs**

4ожбні дины н

и cdЙ voо дополнительног О педа tрин. ий NNT **MOR** N.

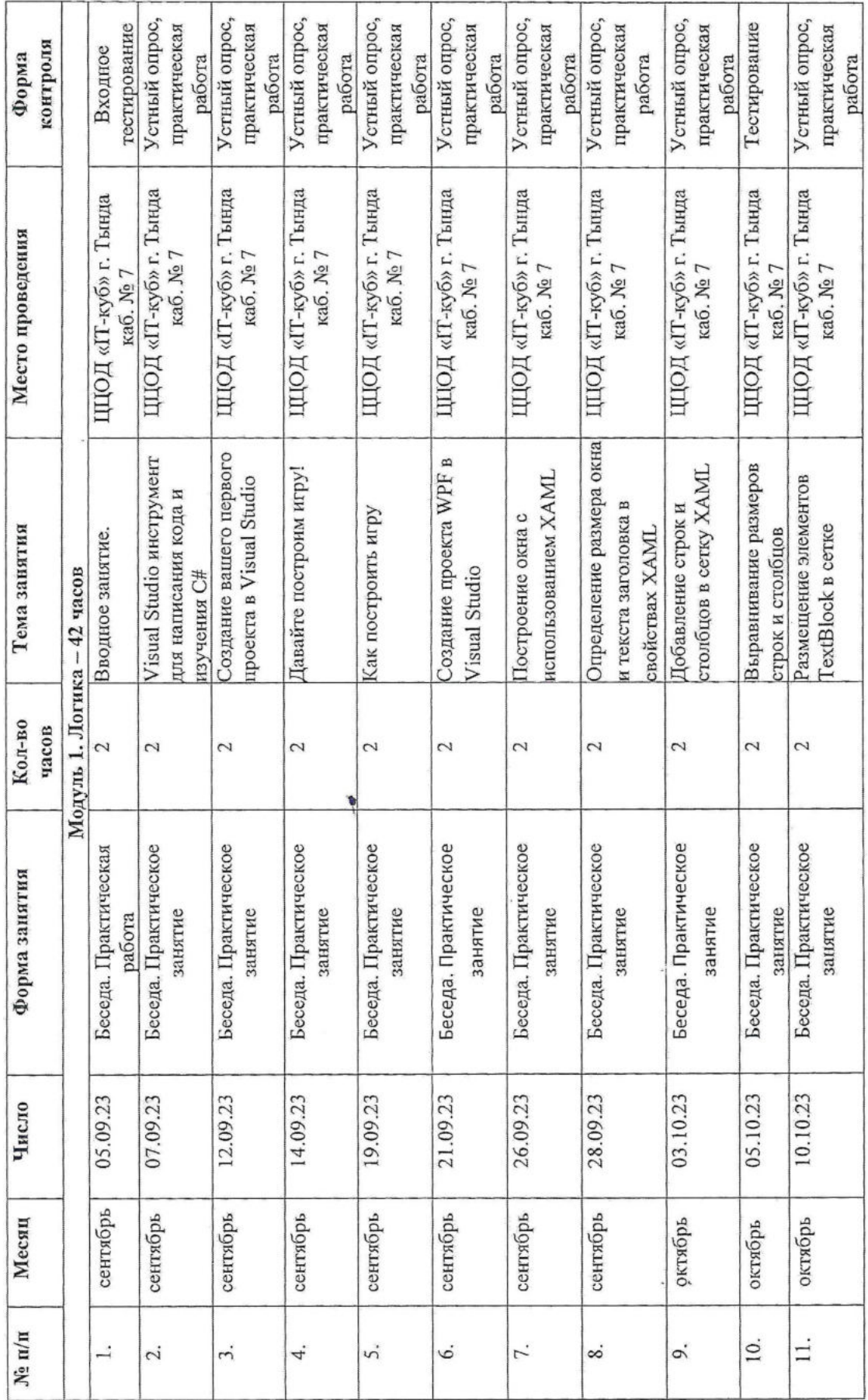

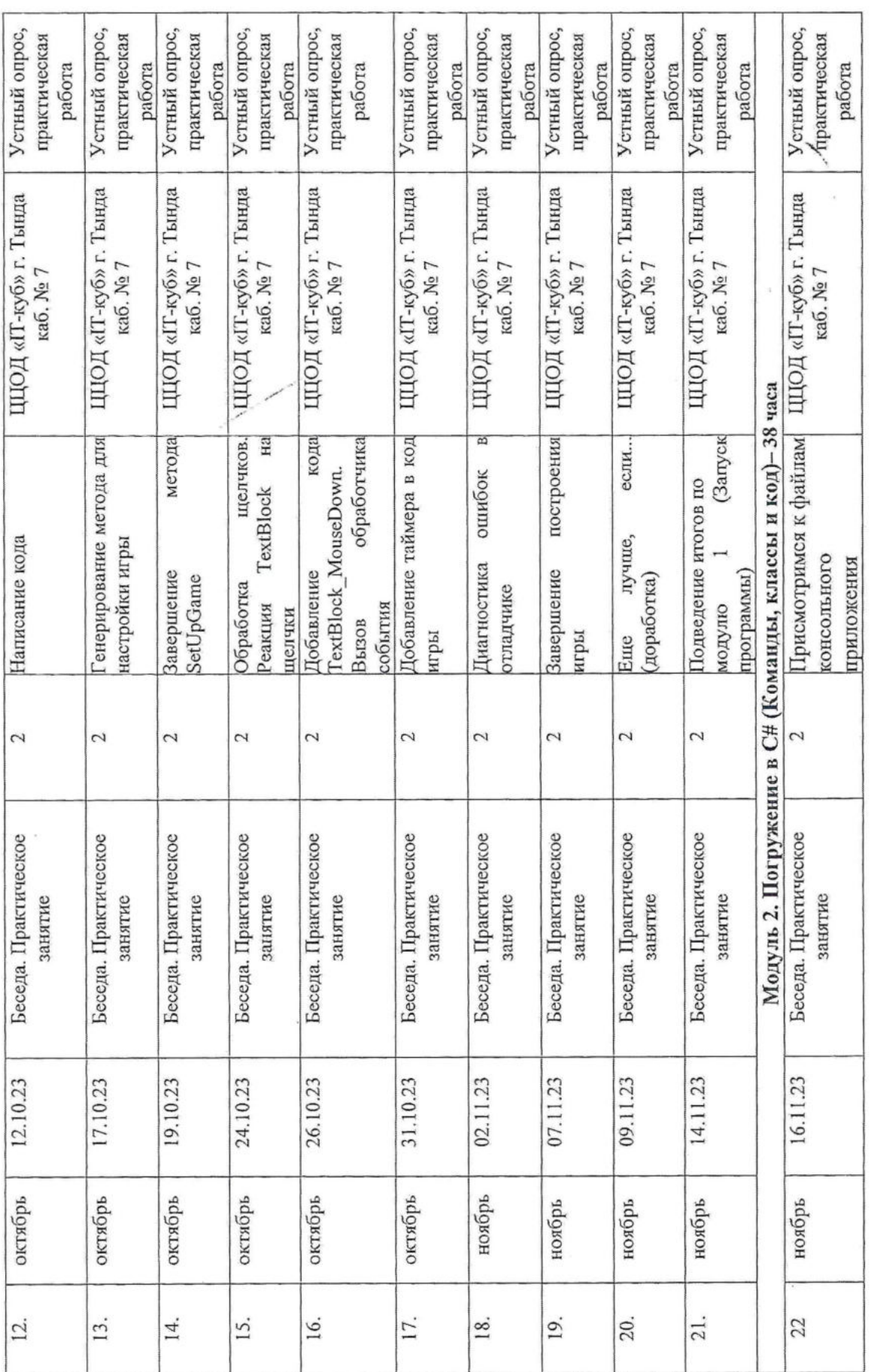

 $\langle \hat{u} \rangle$ 

 $\mathcal{A}$ 

 $\alpha$ 

 $\bar{E}$ 

 $\epsilon$ 

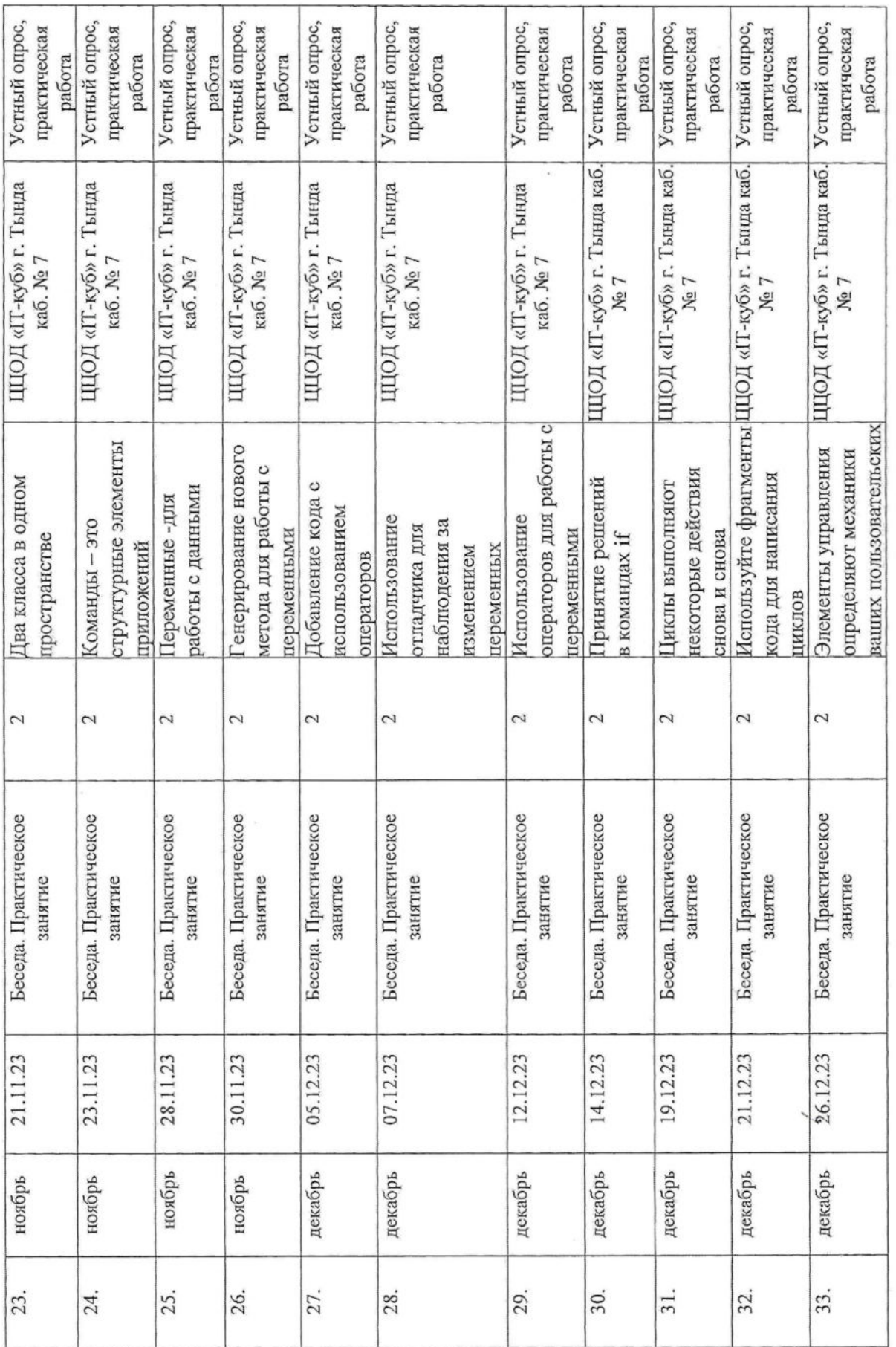

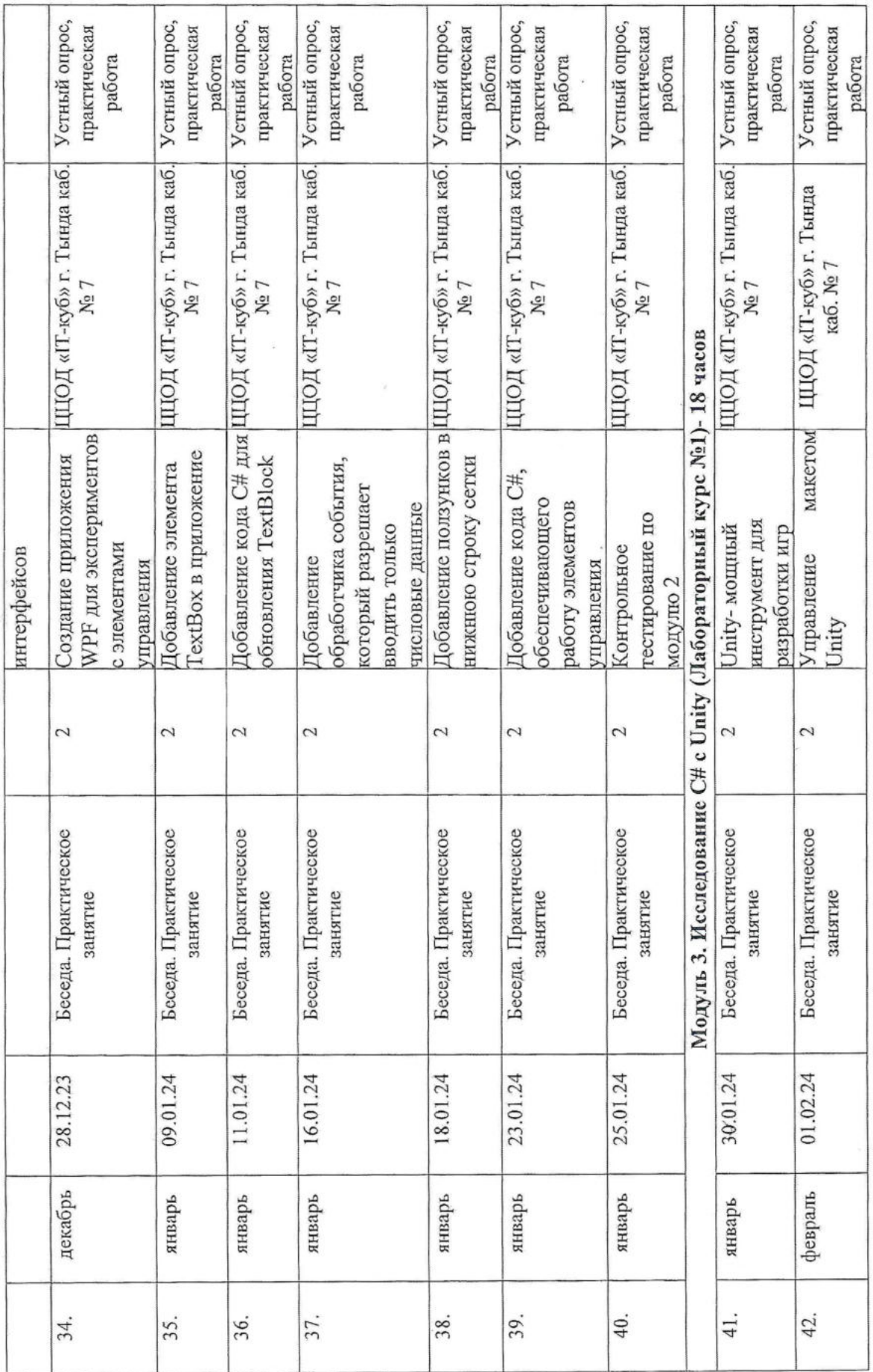

S.

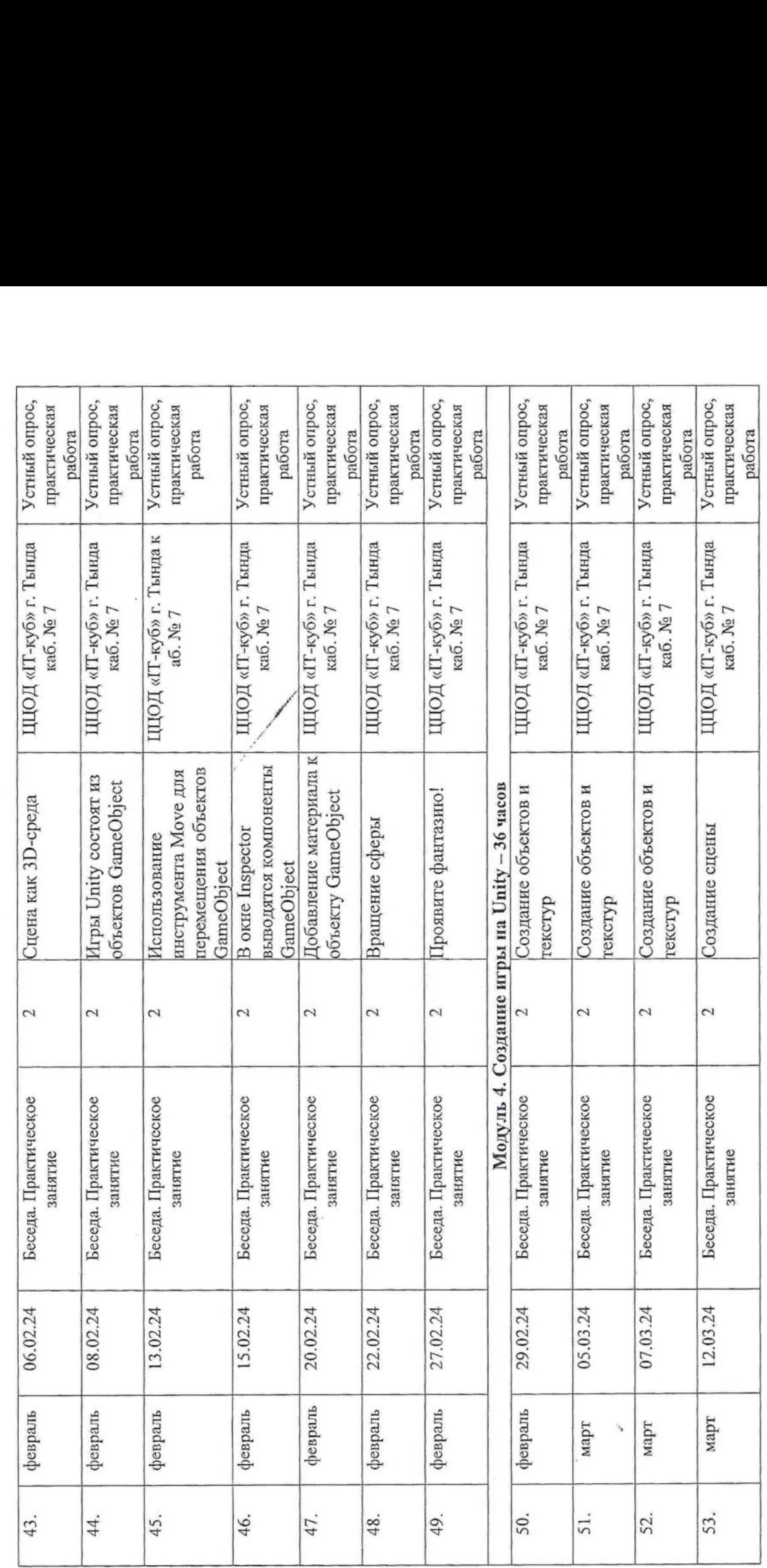

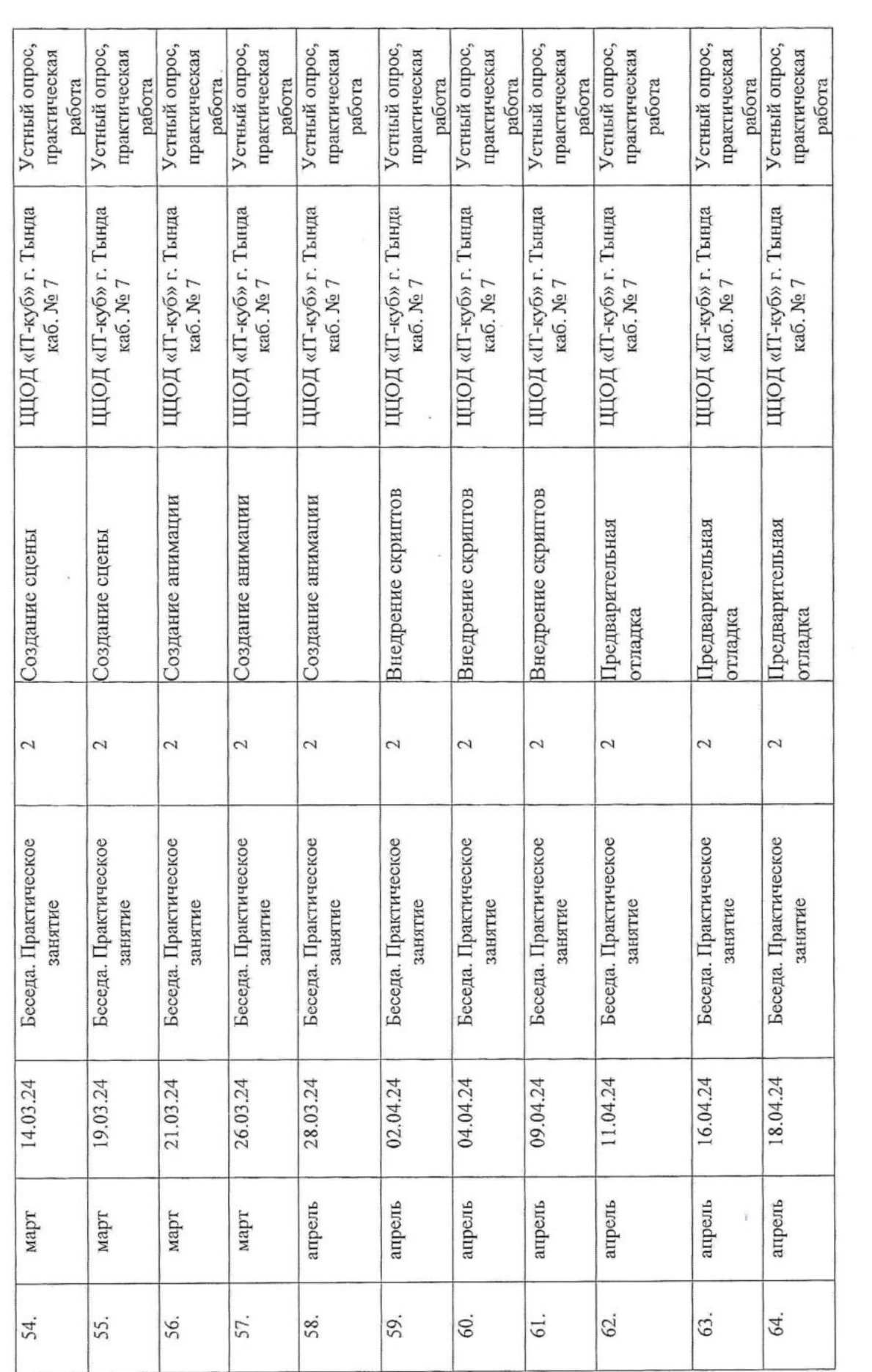

 $\mathbb{R}^n$ 

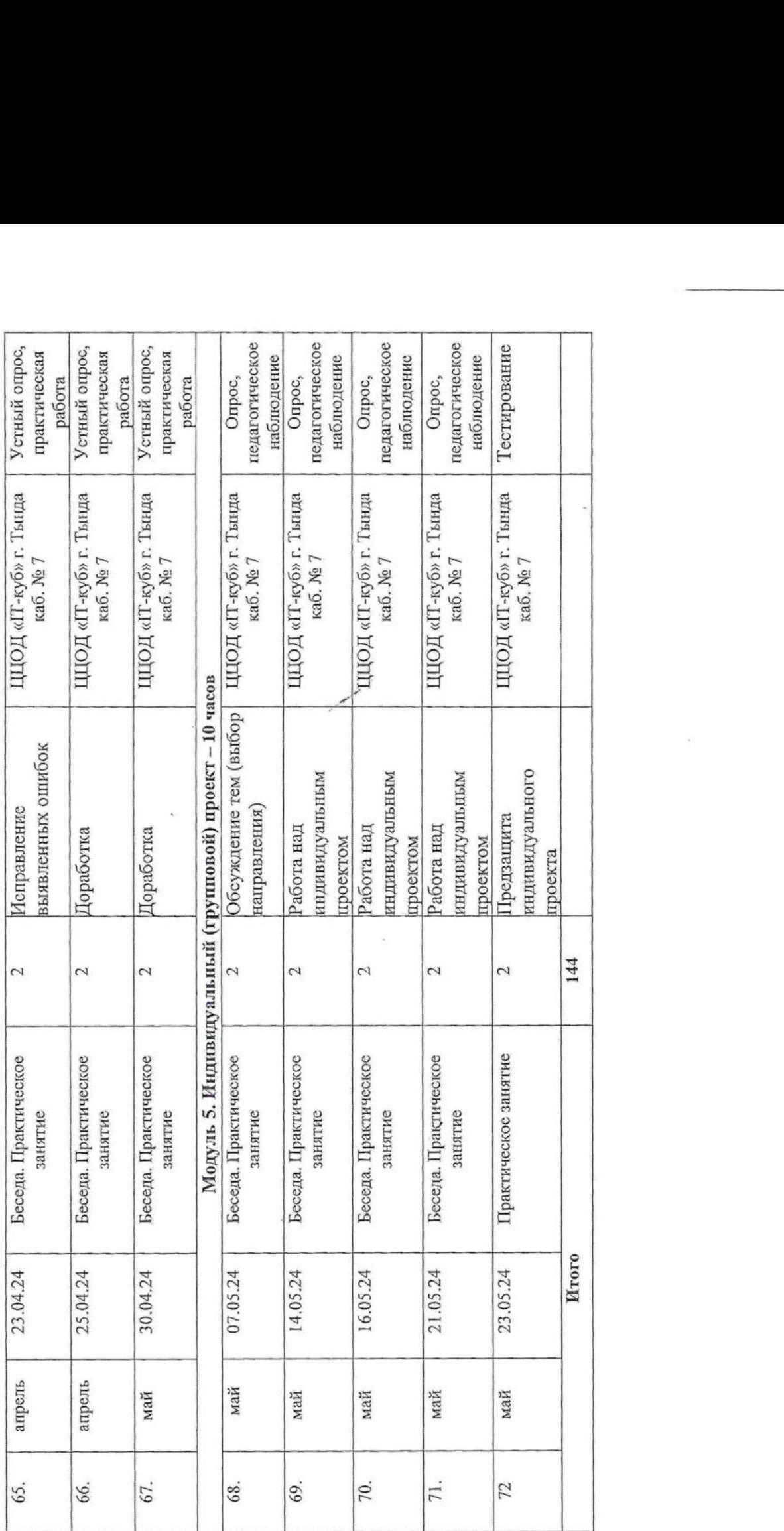

 $\langle \cdot, \cdot \rangle$ 

#### **Пример задания по теме «Угрозы безопасности в социальной сети»**

1. Обобщить правила безопасной работы в сети Интернет из полученных на занятиях рекомендаций, мер и способов противостояния угрозам.

2. Объединиться в группы по результатам жеребьевки.

3. Создать инструкцию по безопасной работе в сети Интернет. Оформить ее в виде схемы или списка.

4. Разработать критерии оценки презентаций команд. Определить регламент выступления.

5. Подготовить краткую презентацию результатов работы. Показать разработанную инструкцию и выделить особенности, которые выгодно отличают правила, созданные вашей командой от других.

6. Выслушать выступления других команд и подготовить вопросы.

7. Оценить выступления коллег по критериям с указанием причин оценки.

# **Педагогическое тестирование для определения уровня подготовки у обучающихся**

**«Нажми кнопку»** обучающийся присаживается в кресло, перед ним находится лампочка, и кнопка. Как только загорается лампочка, задача обучающегося сразу после этого, как можно быстрее нажать на кнопку. В этот момент, включается секундомер, и считается время с момента загорания лампочки до нажатия кнопки испытуемым, с точностью до десятых.

**«Поиск цифр за 1 мин».** В данном тесте обучающимся выполняется поиск цифр из представленного числового ряда, сумма которых равняется числу 10. Это необходимо выполнить в течении одной минуты. По истечению данного времени определяется количество найденных значений.

**«Частота нажатия мыши».** Обучающийся присаживается в кресло, перед ним находится компьютерная мышь. По команде педагога, обучающийся начинает выполнять нажатия пальцами рук, на клавиши мыши. В это время на секундомере засекается одна минута времени. По истечению одной минуты, фиксируется количество нажатий на кнопки мыши. **- «Соблюдение ротации во время игры»-** обучающемуся предлагается выполнить за компьютером определенный алгоритм действий (пройти игровой уровень), который должен закончиться победой. На выполнение данного теста даётся десть попыток. После выполнения теста, фиксируется количество успешных попыток.

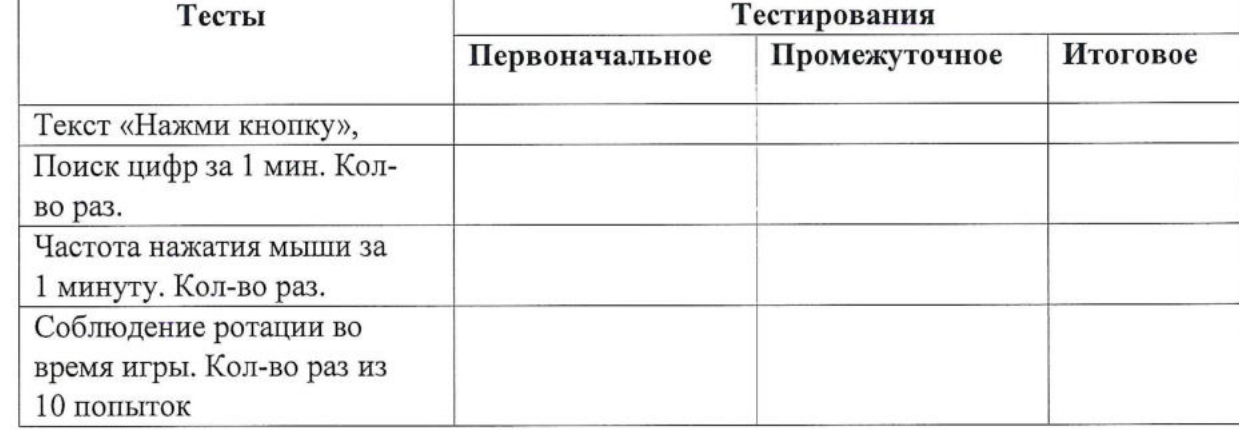

Результаты тестирования обучающегося

# **Текст «Нажми кнопку»,**

- значение до «0,6 сек» высокий уровень
- значение от 0,6 до 0,8 средний уровень значение от 0,8 и больше низкий

# уровень **Поиск цифр за 1 мин. Кол-во раз.**

значение 24 раза и более - высокий уровень

- значение от 20 до 24 средний уровень  $\omega$
- $\hat{\Xi}$ значение менее 20 - низкий уровень

# **Частота нажатия мыши за 1 минуту. Кол-во раз.**

- $\overline{\phantom{a}}$ значение 190 раз и более - высокий уровень
- значение от <sup>170</sup> до <sup>190</sup> средний уровень  $\overline{\phantom{a}}$
- значение менее 170 низкий уровень  $\blacksquare$

# **Соблюдение ротации во время игры. Кол-во раз из 10 попыток**

- значение 7,8 побед и более высокий уровень  $\overline{\phantom{a}}$ 
	- значение 5,6 побед средний уровень

значение менее 5 побед - низкий уровень

 $\overline{a}$